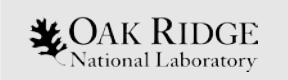

#### Linking External Software to the ORIGEN API 2018 SCALE Users' Group Tutorial

W. Wieselquist S. Hart K. Dugan

ORNL is managed by UT-Battelle, LLC for the US Department of Energy

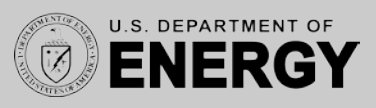

### Who uses the ORIGEN API?

- CASL VERA-CS core simulator
- ADVANTG with activation mode
- IN-DEPTH
- SCALE TRITON/Polaris
- ORIGEN sequence itself
- CYBORG (Cyclus fuel cycle simulator with ORIGEN)
- ORION fuel cycle simulator

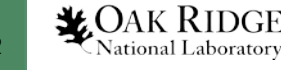

#### Dependencies

- SCALE 6.2
	- LAPACK
	- TRILINOS
	- QT
- SCALE 6.3
	- LAPACK
	- TRILINOS
	- QT
	- HDF5

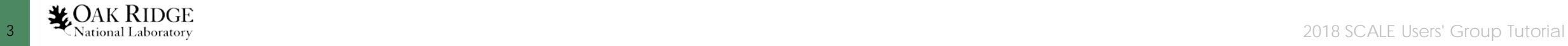

#### **Capabilities**

- Anything that ORIGEN can do in SCALE!
	- Decay/irradiation/activation
	- Unit conversions
	- Emission calculations
	- Binary ORIGEN concentration file (F71) manipulation
	- Etc.

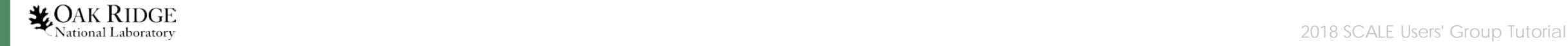

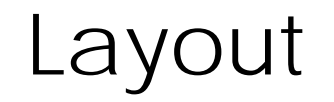

- Some knowledge of CMake/TriBITs configuration system is helpful
- Main package: \$SCALE/packages/Origen
- Supackages:
	- Core (lowest)
	- Solver (depends on Core)
	- Manager (depends on Solver)

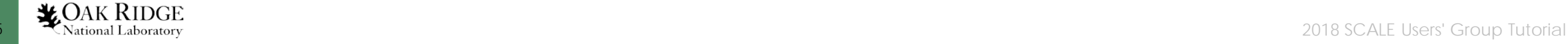

# Layout (cont.)

- Supackages:
	- Core (lowest)
		- dc data containers
		- io input/output routines
		- re data resources
		- ts transition system
		- fn function library
		- ut utility executables
		- xf interfaces
	- Solver (depends on Core)
	- Manager (depends on Solver)

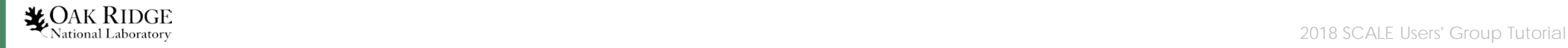

## ORIGEN API story

- Evolved from need to modernize/modularize *and*  simultaneously integrate with other codes
	- Lots of existing capability which slowly morphed
	- Multiple authors
	- Started in Fortran, ended in  $C_{++}$  ( $C_{++}$  with auto bindings moving forward)
	- *Is messy! More than one way to do something (old way and new way with new way not 100% adopted)*
- Want to do both
	- Maximize code reuse within SCALE
	- Limit dependencies on other packages in SCALE

## ORIGEN API story (cont.)

- Some bad design
	- Class packages/Origen/Core/dc/**TransitionMatrixP** tries to do some things it cannot reliably and has horrible naming, get/set paradigm with no consistency checking
	- Class packages/Origen/Core/dc/**Material** has too many accessors
- Some good design
	- Class packages/Origen/Core/ts/\* is a cohesive set of classes for storing/updating/accessing transition properties
	- Interface packages/Origen/Core/xf/**Solver** is a light solver interface (unifies old "MATREX" solver and "CRAM" solver)

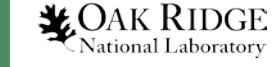

## ORIGEN API story (cont.)

- Priorities for sponsors
	- Fast, accurate, repeatable, …
	- Allowed us to neglect documentation of API  $\odot$ 
		- Best documentation is the usage of the code in unit tests and throughout code base--need source license for that
		- A github [site hosts documentation https://wawiesel.github.io/OrigenAPI-](https://wawiesel.github.io/OrigenAPI-Demo/dd/d60/tst_material_8cpp-example.html)Demo/dd/d60/tst\_material\_8cpp-example.html
- As we gain confidence with C++ best practices and figure out the right classes, we will crystallize API
	- Minimal set of C++ classes with Python, Fortran bindings through SWIG
	- Gradual deprecation of "extra" classes

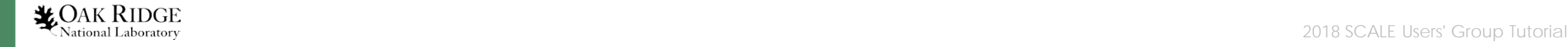

# Link your "app" to ORIGEN

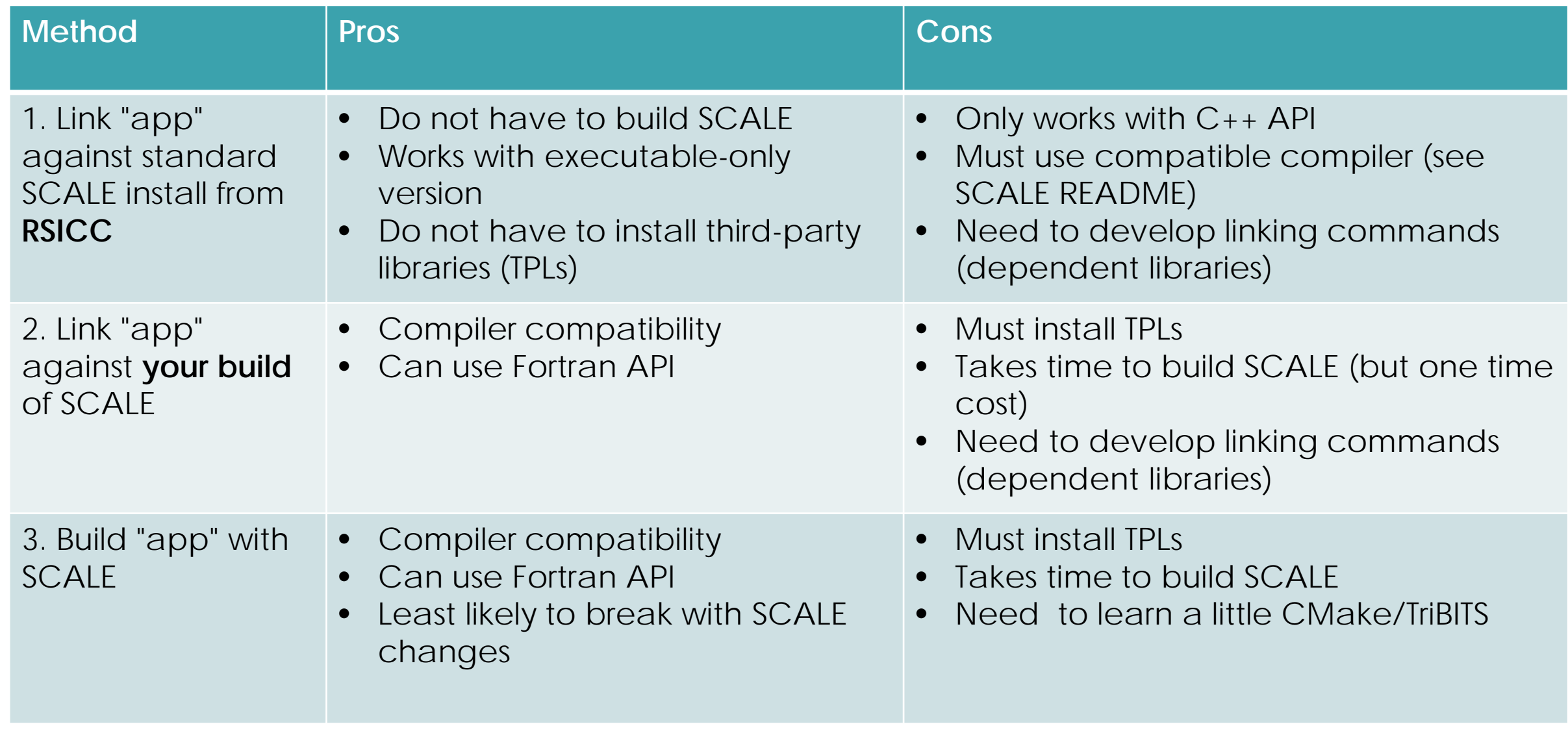

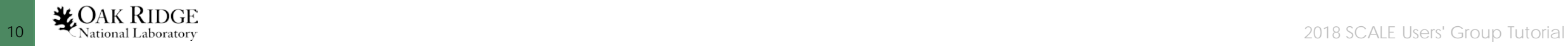

#### Goals

- Use the C++ API from a standard RSICC Linux install
- Create a library and link an executable
- Get comfortable searching ORIGEN
	- source tree
	- docs online (https://wawiesel.github.io/OrigenAPI-Demo/)
- Learn where ORIGEN tests are

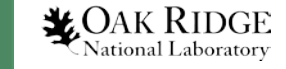

#### Exercises

- 1. Load an ORIGEN reaction resource and output some details (rr\_output.cpp)
	- Core/re/ReactionResource.h
	- Core/io/ReactionResourceIO.h
	- Core/io/tstReactionResourceIO.cpp
- 2. Create an ORIGEN concentration file and view in Fulcrum (myf71.cpp)
	- Core/dc/StateSet.h
	- Core/dc/Concentrations.h
- 3. Solve a decay problem using the Material API (decaythis.cpp)
	- Core/dc/Material.h
	- Solver/SolverSelector.h

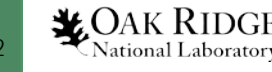

## Exercises (cont.)

- We have created a simple CMake project for each exercise to execute method #1: Link "app" against standard SCALE install from RSICC.
- Each project should link and compile.

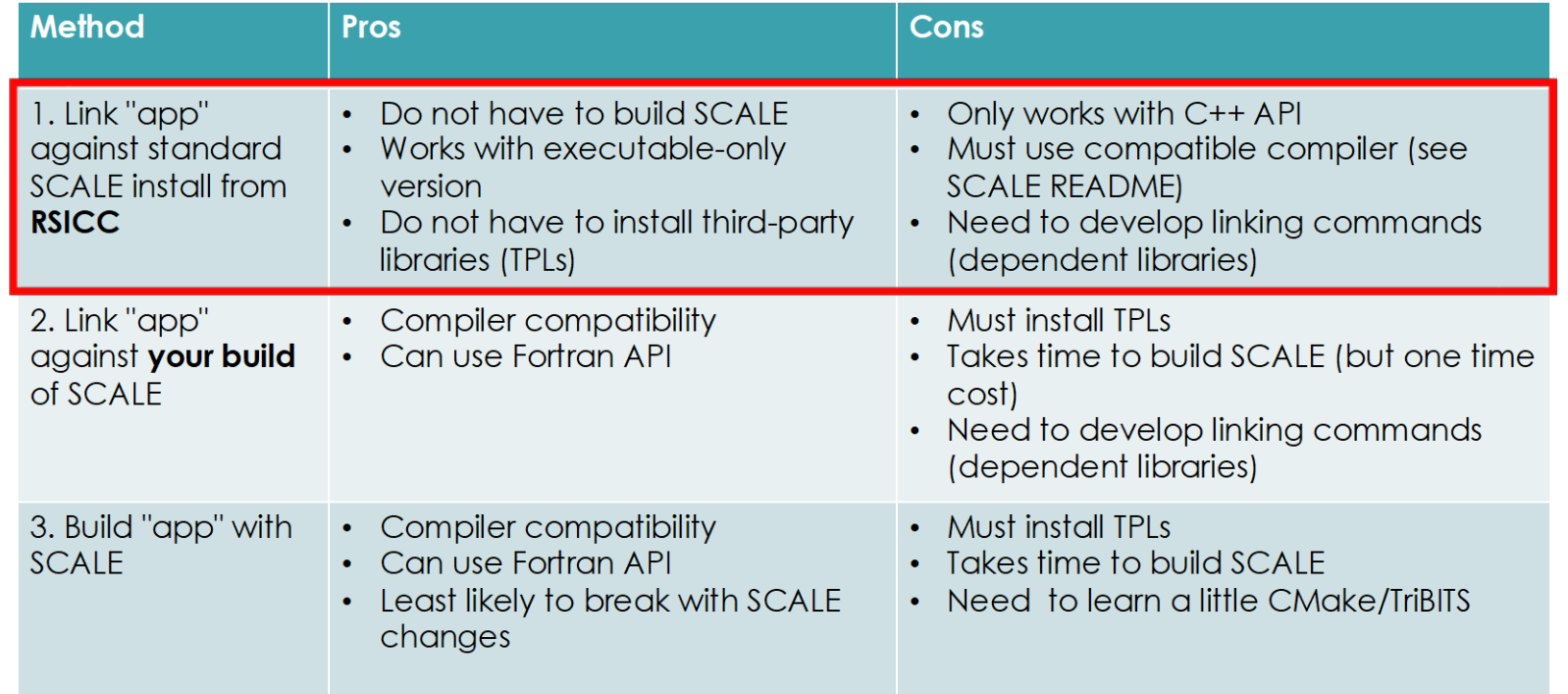

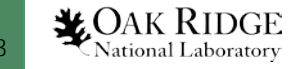

#### Summary

- We hope you got a "feel" for the API today
	- Hardest part is linking
	- Next hardest part is knowing which part of the API to use
- Our plan
	- **Origen::Material** will become the main entry point with dependency on a few other interfaces (Solver, Library, TransitionMatrix)
	- Continue to extend **Resources** to have more input/output file formats
	- **Origen::Concentrations** is the main storehouse for isotopic results
	- Emission calcs and unit conversions are actions on **Concentrations**

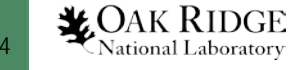